# **MS Windows PowerShell Automating Administration Kurs - online oder in Präsenz lernen**

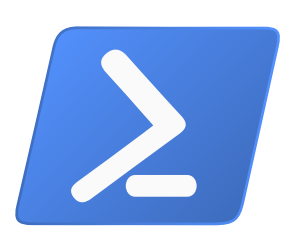

Seminarpreis ab: **2490,00 € zzgl. MwSt. (2963,10 € inkl. 19% MwSt.)**

Live Online Seminarpreis ab: **2490,00 € zzgl. MwSt. (2963,10 € inkl. 19% MwSt.)**

## **Kurs-ID: PCWPX**

Dauer: 5 Tage Standardzeiten: 09:00 bis 16:00 Uhr

# **Aktuelle Terminübersicht und Anmeldung zum Kurs**

**MS Windows PowerShell Automating [Administration](https://www.kebel.de/windows-powershell-az-04t00-kurs-automating-administration/) Kurs - online oder in Präsenz lernen**

## **Seminarziel**

Der Kurs "AZ-040T00 - Automating Administration with PowerShell" vermittelt den Teilnehmern die grundlegenden Kenntnisse und Fähigkeiten zur Nutzung von PowerShell zur Verwaltung und Automatisierung der Verwaltung von Windows Servern. Dieser Kurs vermittelt den Kursteilnehmern die Fähigkeiten, den für eine bestimmte Aufgabe erforderlichen Befehl zu identifizieren und aufzubauen. Darüber hinaus lernen die Teilnehmer, wie sie Skripte erstellen können, um fortgeschrittene Aufgaben wie die Automatisierung sich wiederholender Aufgaben und die Erstellung von Berichten zu bewältigen. Dieser Kurs vermittelt die erforderlichen Kenntnisse für ein breites Spektrum von Microsoft -Produkten, einschließlich Windows Server, Windows Client, Microsoft Azure, and Microsoft 365. Um diesem Ziel gerecht zu werden, wird sich dieser Kurs nicht auf eines dieser Produkte konzentrieren, obwohl Windows Server als gemeinsame Plattform für alle diese Produkte als Beispiel für die in diesem Kurs vermittelten Techniken dienen wird. Hinweis: Der Kurs wird in deutscher Sprache gehalten, die MOC Unterlagen sind nur in englischer Sprache verfügbar. Dieses Seminar führen wir in Kooperation mit der cmt Computer- & Management Trainings GmbH mit zertifizierten Trainern durch.

## **Kursvoraussetzungen**

Vor der Teilnahme an diesem Kurs müssen die Teilnehmer folgende Voraussetzungen erfüllen: - Erfahrung mit Windows Netzwerktechnologien und Implementierung. - Erfahrung mit Windows Server Verwaltung, Wartung und Fehlerbehebung.

## **Kursinhalt**

Modul 1: Erste Schritte mit Windows PowerShell

- In diesem Modul erhalten Sie eine Einführung in Windows PowerShell und einen Überblick über die Funktionalität des Produkts. Das Modul erklärt das Öffnen und Konfigurieren von Windows PowerShell. Außerdem wird erklärt, wie Sie Befehle ausführen und das integrierte Hilfesystem in Windows PowerShell verwenden können.

Lektionen:

- Windows PowerShell Übersicht

- Verstehen von Windows PowerShell Befehlssyntax

Lab : Konfigurieren von Windows PowerShell, und Befehle finden und ausführen

**College COL COL** 

**Contract** 

**College College College**  $\sim$ **Contract College Contract College Contract College College College College Contract College Contract Contract COL Contract College College College Contract College College College COL College** 

Dipl.-Ing. Thorsten Kebel

kebel

**IT Trainings** 

*IT Trainings Kebel Europaplatz 11 44269 Dortmund T: 0231.5191986 F: 0231.5191988* **College** *training@kebel.de Dipl.Ing. Thorsten Kebel* **College** 

*USt.ID: DE175560970 DE 5244 0501 9901 7100 5728 BIC: DORTDE33*

*Alle genannten Marken und Produkte sind Warenzeichen oder eingetragene Markenzeichen der entsprechenden Unternehmen.*

25.04.2024

**College** 

<sup>-</sup> Befehle finden und Hilfe erhalten in Windows PowerShell

<sup>-</sup> Konfigurieren der Windows PowerShell Konsole-Anwendung

<sup>-</sup> Konfigurieren der Windows PowerShell ISE -Anwendung

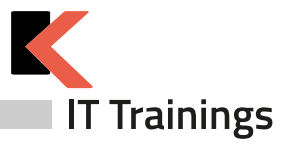

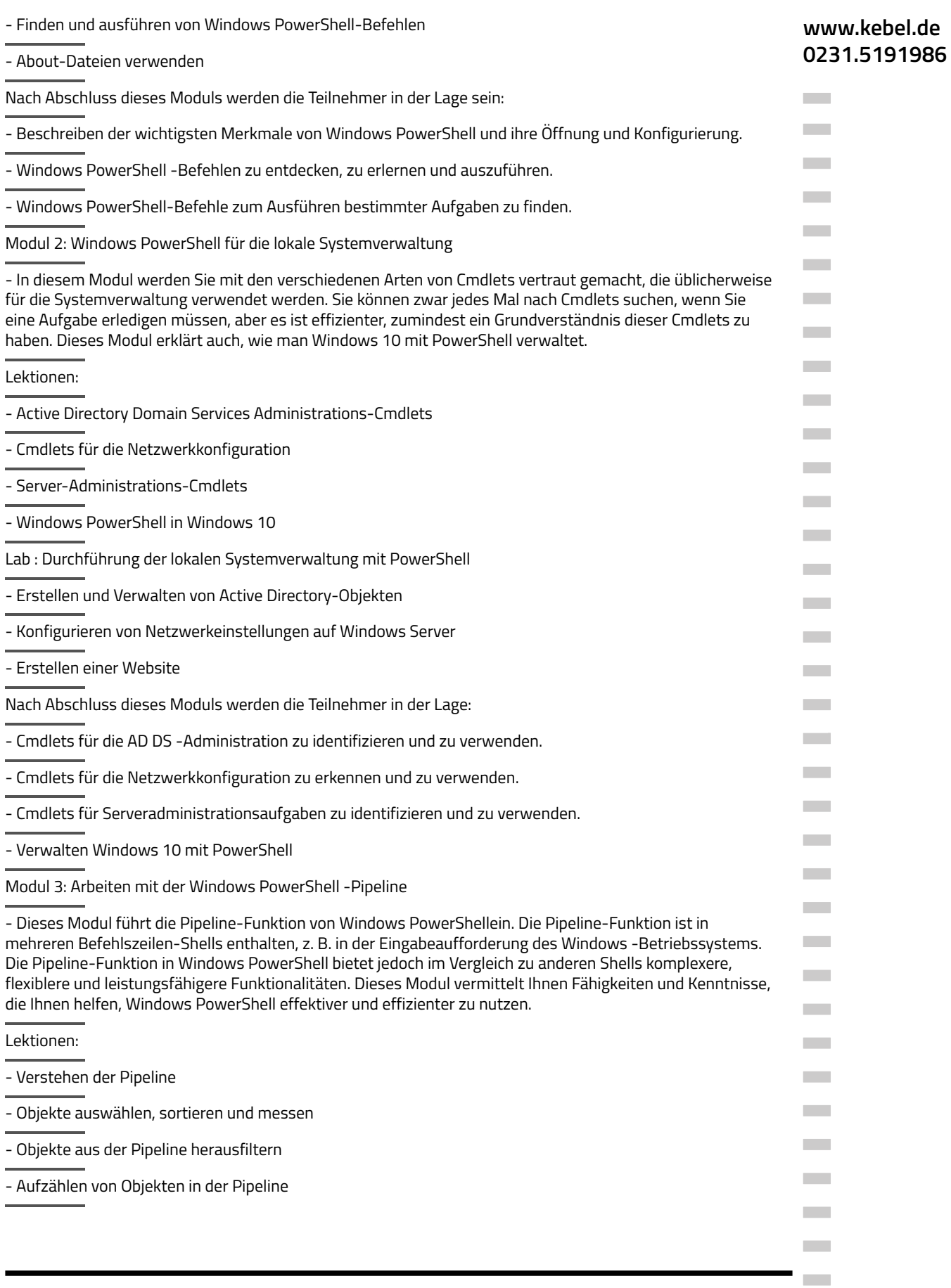

 $\mathcal{L}^{\mathcal{L}}$ 

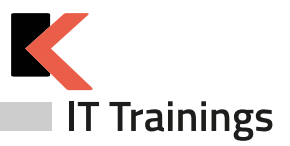

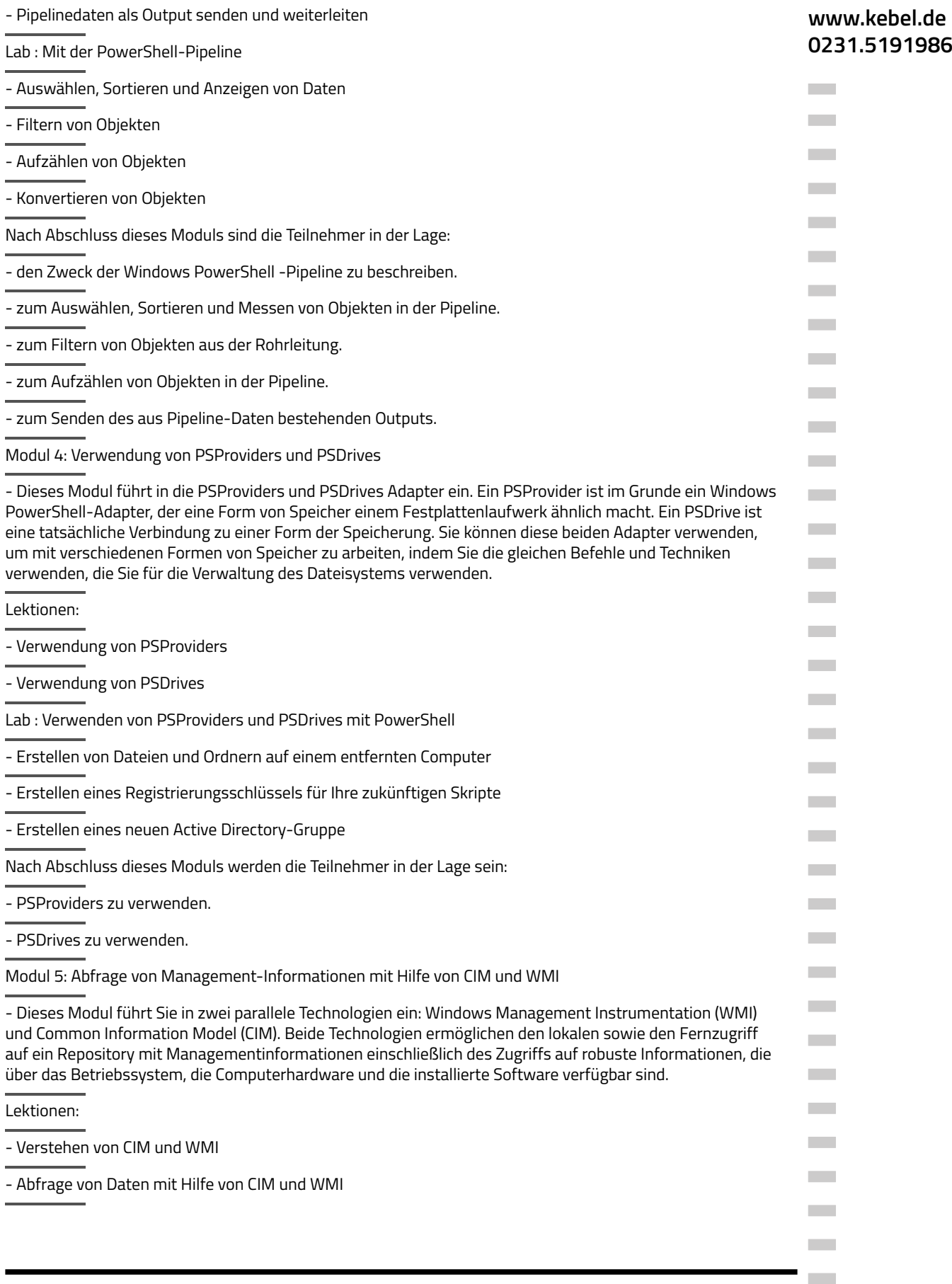

 $25.04.2024$ 

 $\mathcal{L}^{\mathcal{L}}$ 

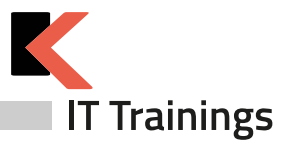

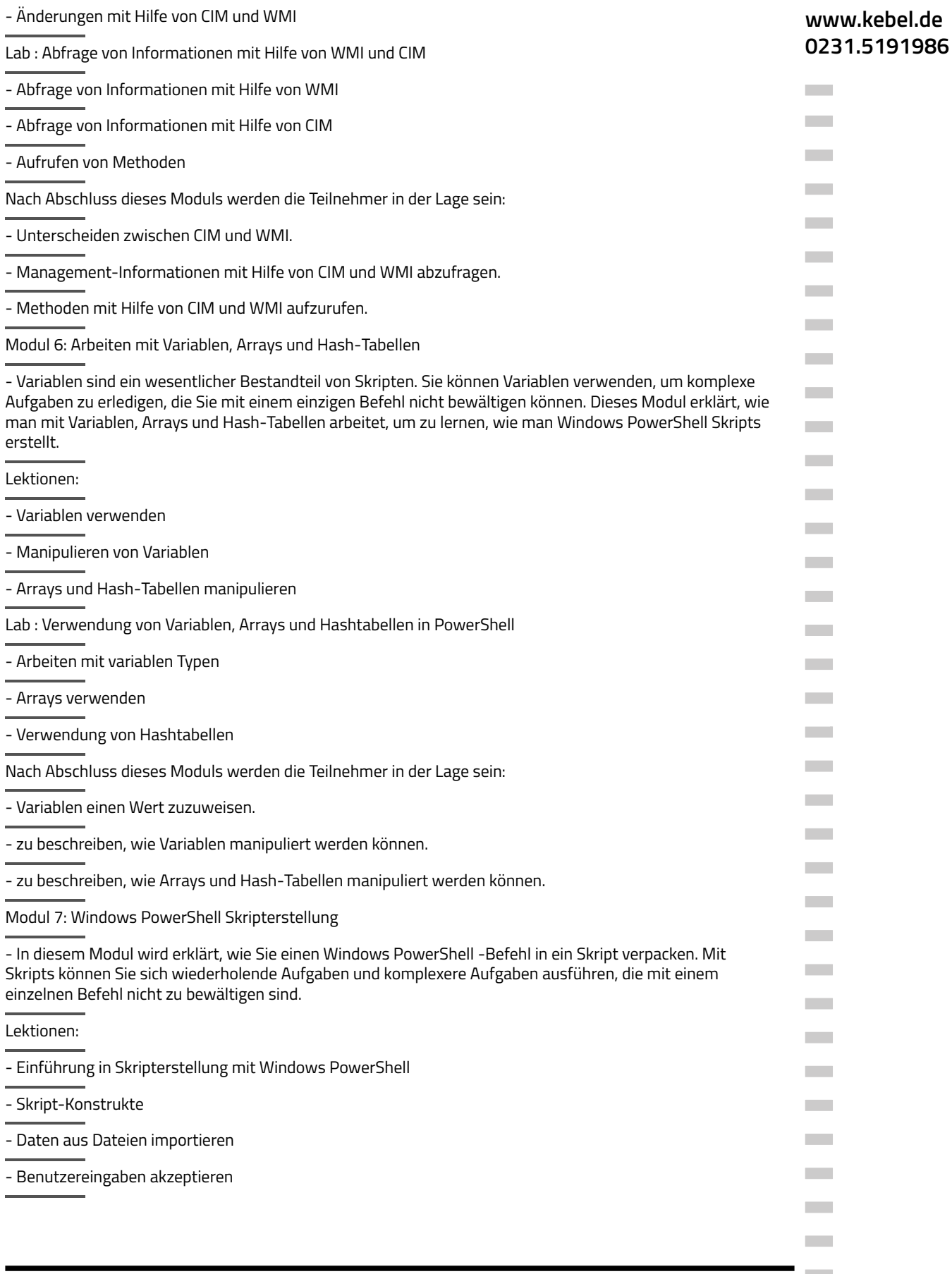

×

 $25.04.2024$ 

 $\mathcal{L}^{\mathcal{L}}$ 

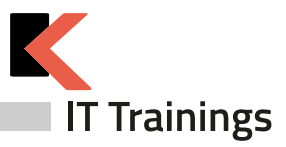

**www.kebel.de 0231.5191986**

**College College College College COL College Contract Contract College Contract College College Contract College Contract College College COL College College Contract College Contract** 

- Fehlersuche und Fehlerbehandlung

- Funktionen und Module

Lab : Verwendung von Skripten mit PowerShell

Signieren eines Skript

## **Trainerprofil**

Der Windows PowerShell Kurs wird von einem Trainer mit mehrjähriger Kurs- und Schulungserfahrung und viel Praxis-Knowhow durchgeführt. Unsere PowerShell TrainerInnen stehen Ihnen gerne für individuelle Beratungen zur Verfügung.

### **Inklusivleistungen offene Seminare**

Kalt- und Warmgetränke

Pausensnacks

warmes Mittagessen

Zertifikat

Seminarunterlage bzw. Seminar-Handout

### **Diese Schulungszentren erwarten Sie:**

Berlin | Bremen | Dortmund | Dresden | Düsseldorf | Erfurt | Essen | Frankfurt a.M. | Hamburg | Hannover | Koblenz | Köln | Krefeld | Leipzig | München | Münster | Nürnberg | Regenstauf | Saarbrücken | Siegen | Stuttgart | **[Adressen](https://www.kebel.de/uebersicht-seminarzentren/)**

oder als Live Online Training

Den Kursteilnehmern steht in allen unseren Schulungszentren ein PC-Arbeitsplatz mit der entsprechenden Software zur Verfügung.

## **Das Bewertungsportal - eKomi**

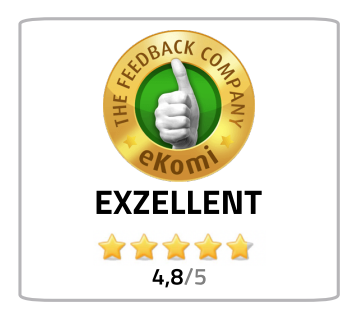

Lesen Sie unsere **[Bewertungen.](https://www.kebel.de/seminaranbieter-bewertung-kebel/)**

Wir haben uns für das unabhängige eKomi-Portal entschieden und nutzen die authentifizierte Software, um unsere Teilnehmer:Innen zu befragen und das eKomi Gütesiegel zu tragen.

Jede abgegebene Bewertung – egal ob positiv oder kritisch – fließt in die Bewertungsstatistik von IT Trainings Kebel ein und ist Teil der eKomi Trust Zertifikate.

Zufriedene Kunden sind uns sehr wichtig.

Alle Kundenrezensionen können Sie auf der Website des Bewertungsportals nachlesen.

**Contract College** 

**College College College College Contract College College College College College** 

**College** 

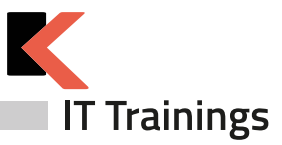

## **Offene Kurse gemäß Terminplan**

### **[Präsenzkurse](https://www.kebel.de/praesenzkurse/)**

Hierbei handelt es sich um standardisierte Seminare in unseren 21 Trainingszentren. Die Teilnehmer:innen sitzen an einem von uns bereitgestellten PC-Arbeitsplatz. Im Preis enthalten sind ein Seminar-Handout, ein Zertifikat sowie das Catering (Kalt- und Warmgetränke, Obst und Mittagessen).

## **Live Online Kurse im virtuellen [Klassenzimmer](https://www.kebel.de/kebellive-online-kurse/)**

Bei unseren Live Online Kursen erleben Sie interaktive Kommunikation zwischen Trainer:in und Teilnehmer:innen im virtuellen Klassenraum. Die erforderliche Software und der Zugang wird durch unser Haus gestellt. Die Trainer:innen sind in Bild und Ton präsent. Die Teilnehmer:innen haben jederzeit die Möglichkeit, Fragen zu stellen. Gleichzeitig können Sie auf Ihrem (zweiten) Bildschirm selbst die Übungen nachvollziehen und praktisch ausprobieren. Unser Kebel Team steht Ihnen bei Fragen gerne zur Verfügung.

### **Seminargarantie**

Wir führen nahezu alle Präsenzseminare und Online Kurse bereits ab einer Person durch. Dies gilt für von uns bestätigte Seminare. Auf diese Weise können wir Ihnen eine reiche Terminauswahl anbieten und Sie erhalten Planungssicherheit für Ihre IT-Fortbildung.

Bei der Durchführung eines Seminars als Einzeltraining verkürzen wir die Seminardauer und intensivieren die Lernphasen im Trainer-Teilnehmer-Dialog. Somit profitieren Sie bei gleichem oder ähnlichem Seminarpreis und kürzerer bzw. angepasster Seminardauer von einem intensiven und individuellem Lernerlebnis. Bitte erfragen Sie diese Garantie für den jeweiligen Kurs.

## **Firmenschulungen - individuell angepasst**

Bei einer individuellen Firmenschulung werden nur die eigenen Mitarbeiter:innen des eigenen Unternehmens gemeinsam geschult. Die Termine, Zeiten und Inhalte werden individuell definiert und können live online, in Präsenz oder hybrid organisiert werden. Somit können u.a. halbtägige Schulungen für unterschiedliche Gruppen und Themen definiert werden. Unsere Firmenschulungen minimieren Ihre Kosten für Ihre interne Weiterbildung.

#### **Firmenschulung - im [Trainingszentrum](https://www.kebel.de/firmenschulungen-in-seminarzentren/)**

Ihre individuelle Firmenschulung in Präsenz wird hierbei in einem unserer bundesweiten 21 Trainingszentren organisiert und durchgeführt. Ihr gewünschtes Catering wird hierbei gemeinsam definiert.

#### **[Inhouseschulung](https://www.kebel.de/inhouse-schulung/) – vor Ort beim Kunden**

Wir organisieren gemeinsam Ihre individuelle Inhouseschulung vor Ort in Präsenz und stellen Ihnen erfahrene und kompetente Trainer:innen zur Verfügung. Auf Wunsch stellen wir Ihnen gerne vorkonfigurierte PCs bzw. Notebooks, Beamer und mobile Leinwände gegen Aufpreis zur Verfügung.

#### **[Firmenschulung](https://www.kebel.de/kebellive-online-kurse/) - live online**

Hierbei findet die Schulung, wie bereits oben beschrieben, im virtuellen Klassenzimmer statt.

#### **[Firmenschulung](https://www.kebel.de/kebellive-online-kurse/) – hybrid**

Eine weitere Möglichkeit Mitarbeiter:innen gemeinsam zu schulen besteht darin, in Ihrer Präsenzveranstaltung, weitere Teilnehmer:innen aus anderen Filialen oder dem Homeoffice live online dazuzuschalten.

## **[Floorwalking](https://www.kebel.de/individuelle-schulungen/)**

Floorwalking ist eine spezielle Art der Inhouseschulung. Beim Floorwalking von Büro zu Büro, schulen unsere Trainer:innen die einzelnen Anwender:innen direkt am eigenen PC-Arbeitsplatz, um ganz konkret und gezielt, individuelle Lösungen für den täglichen Bedarf zu erarbeiten. Floorwalking eignet sich somit auch im Anschluss einer bereits erfolgten Schulung.

### **[Workshop](https://www.kebel.de/individuelle-schulungen/)**

Ein konkretes Workshop- oder Coaching-Thema wird mit dem Kunden gemeinsam vor Seminarbeginn genau definiert. Unsere Trainer:innen beschäftigen sich vorab intensiv mit Ihren Workshopthemen, bereiten ein Konzept vor und erstellen bei Bedarf entsprechende Workshop-Unterlagen, Folien und Übungen.Für Rückfragen stehen wir gerne zur Verfügung.

## **www.kebel.de 0231.5191986**

**College**  $\sim$ **College College** m. **College College College College College College College College College College College COL** 

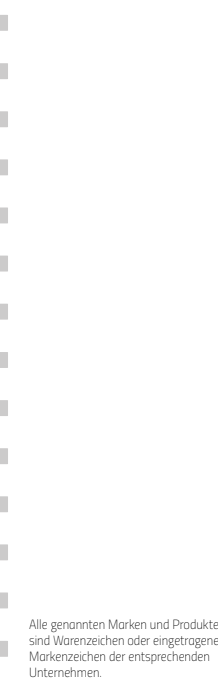

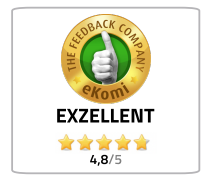

**College College** 

**Contract** 

**College** 

**Contract** 

**COL** 

**COL Contract College Contract** 

**Contract** 

**College** 

**College** 

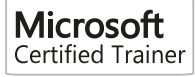

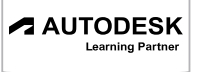

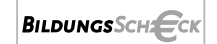

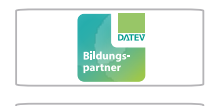

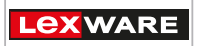

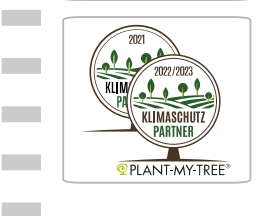